# **[MS-TSCSOM]: Translation Services Client-Side Object Model Protocol**

#### **Intellectual Property Rights Notice for Open Specifications Documentation**

- **Technical Documentation.** Microsoft publishes Open Specifications documentation for protocols, file formats, languages, standards as well as overviews of the interaction among each of these technologies.
- **Copyrights.** This documentation is covered by Microsoft copyrights. Regardless of any other terms that are contained in the terms of use for the Microsoft website that hosts this documentation, you may make copies of it in order to develop implementations of the technologies described in the Open Specifications and may distribute portions of it in your implementations using these technologies or your documentation as necessary to properly document the implementation. You may also distribute in your implementation, with or without modification, any schema, IDL's, or code samples that are included in the documentation. This permission also applies to any documents that are referenced in the Open Specifications.
- **No Trade Secrets.** Microsoft does not claim any trade secret rights in this documentation.
- **Patents.** Microsoft has patents that may cover your implementations of the technologies described in the Open Specifications. Neither this notice nor Microsoft's delivery of the documentation grants any licenses under those or any other Microsoft patents. However, a given Open Specification may be covered by Microsoft [Open Specification Promise](http://go.microsoft.com/fwlink/?LinkId=214445) or the [Community](http://go.microsoft.com/fwlink/?LinkId=214448)  [Promise.](http://go.microsoft.com/fwlink/?LinkId=214448) If you would prefer a written license, or if the technologies described in the Open Specifications are not covered by the Open Specifications Promise or Community Promise, as applicable, patent licenses are available by contacting ipla@microsoft.com.
- **Trademarks.** The names of companies and products contained in this documentation may be covered by trademarks or similar intellectual property rights. This notice does not grant any licenses under those rights. For a list of Microsoft trademarks, visit [www.microsoft.com/trademarks.](http://www.microsoft.com/trademarks)
- **Fictitious Names.** The example companies, organizations, products, domain names, email addresses, logos, people, places, and events depicted in this documentation are fictitious. No association with any real company, organization, product, domain name, email address, logo, person, place, or event is intended or should be inferred.

**Reservation of Rights.** All other rights are reserved, and this notice does not grant any rights other than specifically described above, whether by implication, estoppel, or otherwise.

**Tools.** The Open Specifications do not require the use of Microsoft programming tools or programming environments in order for you to develop an implementation. If you have access to Microsoft programming tools and environments you are free to take advantage of them. Certain Open Specifications are intended for use in conjunction with publicly available standard specifications and network programming art, and assumes that the reader either is familiar with the aforementioned material or has immediate access to it.

*[MS-TSCSOM] — v20140721 Translation Services Client-Side Object Model Protocol* 

*Copyright © 2014 Microsoft Corporation.* 

# **Revision Summary**

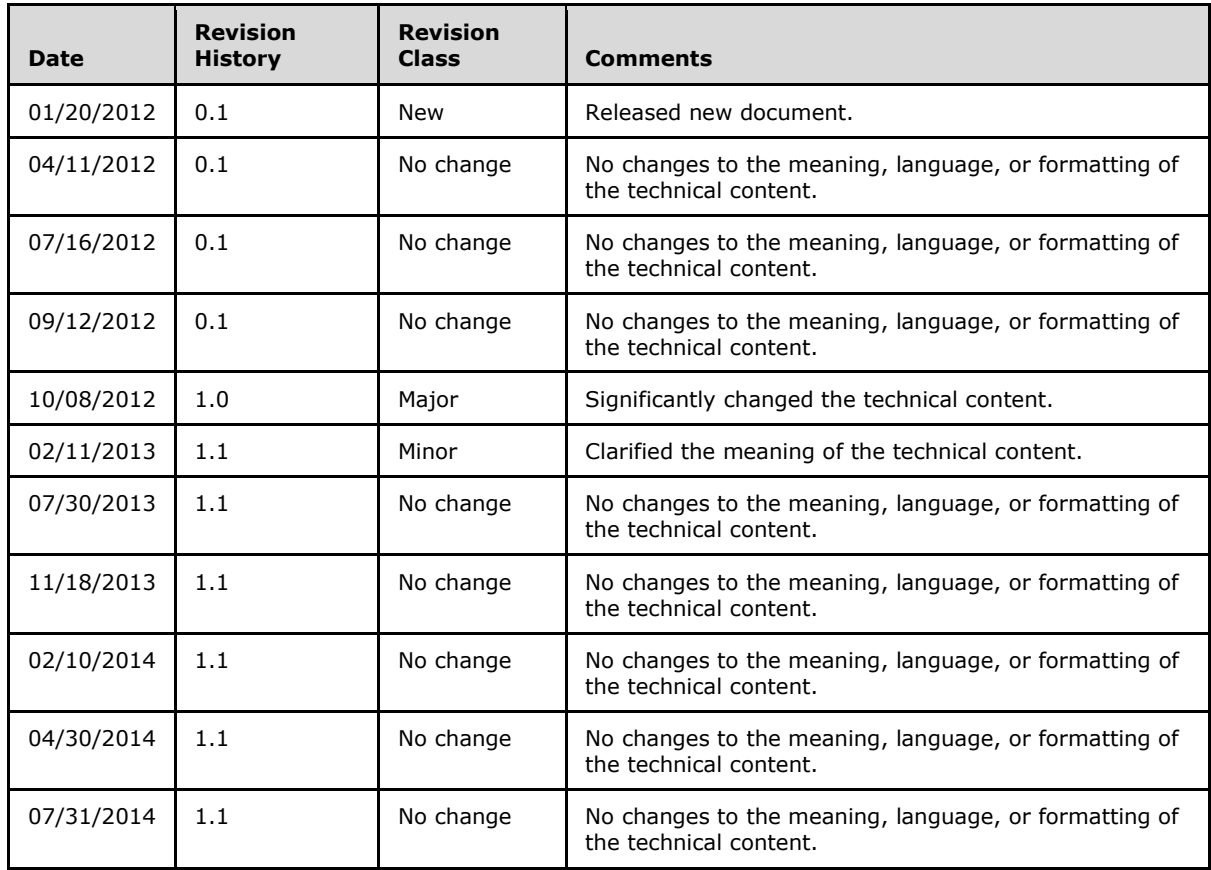

*Copyright © 2014 Microsoft Corporation.* 

# **Table of Contents**

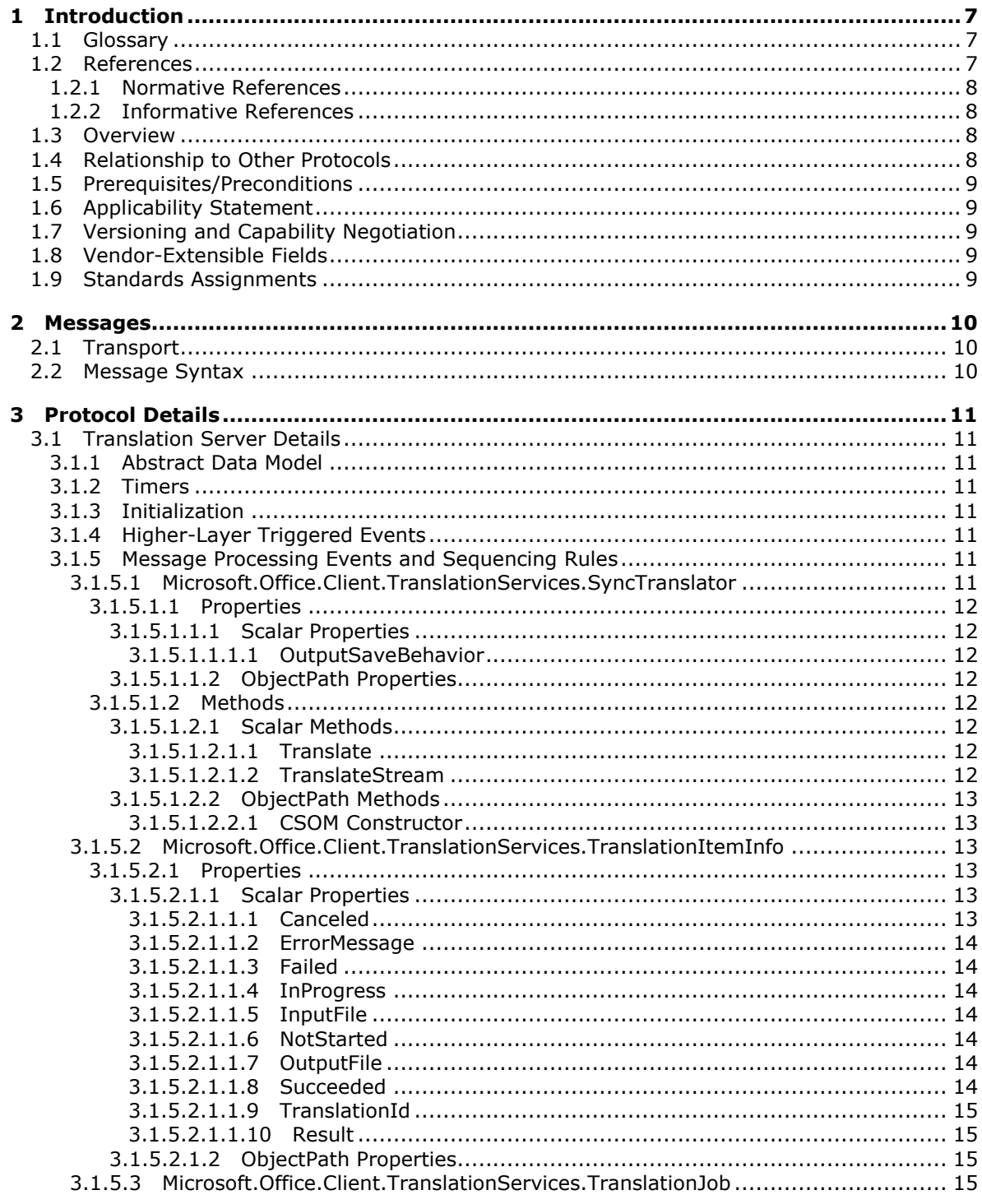

[MS-TSCSOM] — v20140721<br>Translation Services Client-Side Object Model Protocol

Copyright © 2014 Microsoft Corporation.

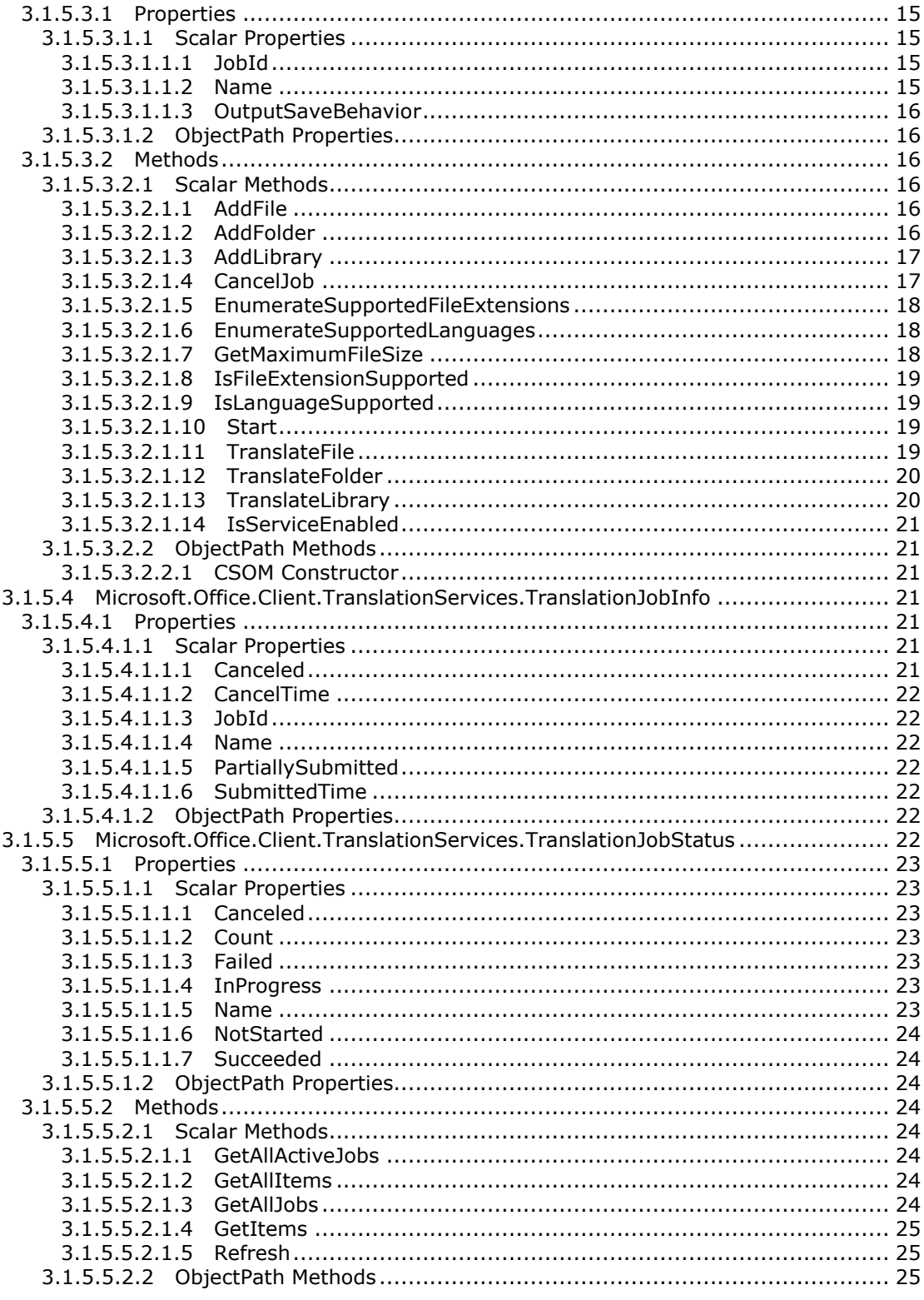

[MS-TSCSOM] - v20140721<br>Translation Services Client-Side Object Model Protocol

Copyright © 2014 Microsoft Corporation.

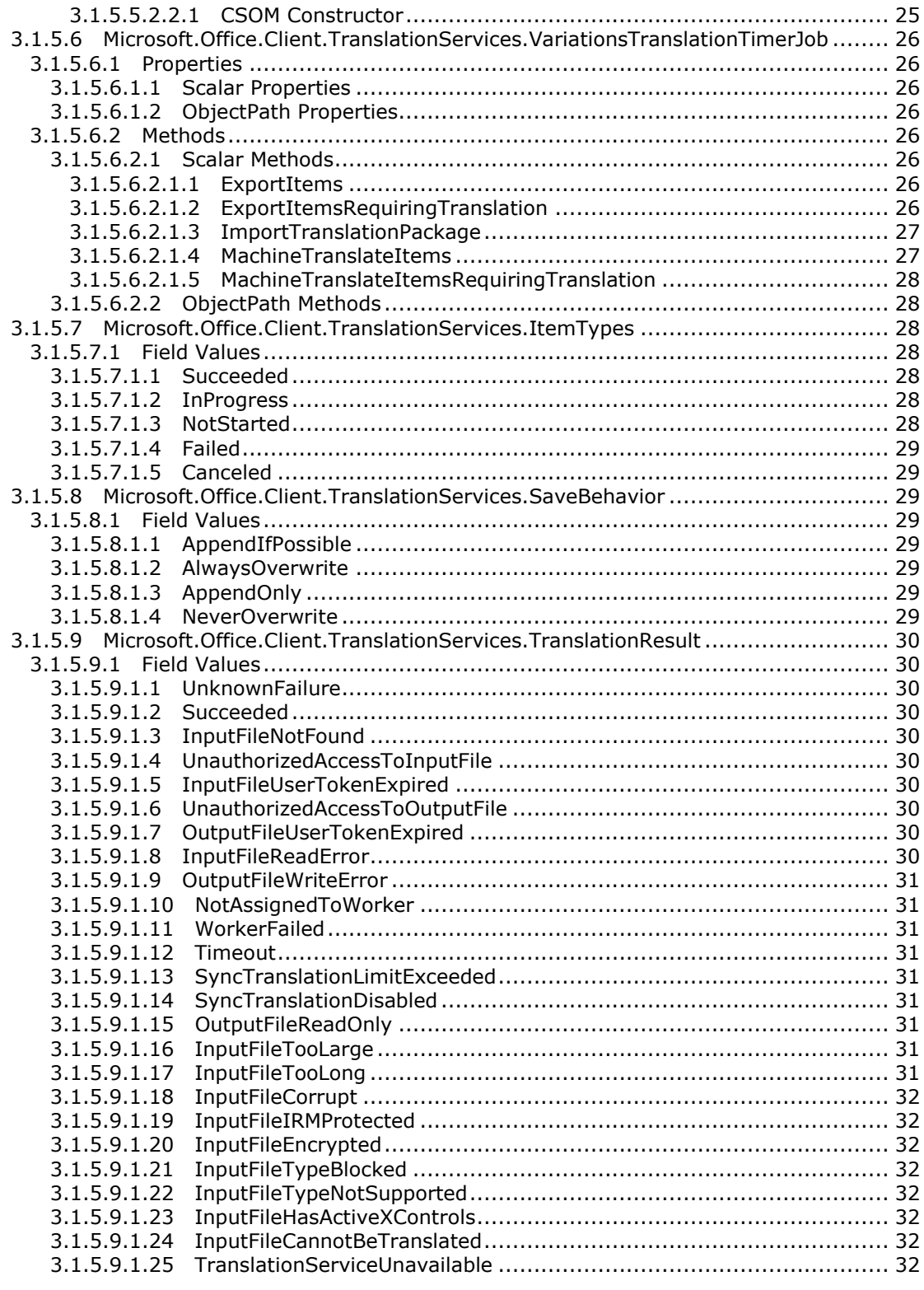

[MS-TSCSOM] - v20140721<br>Translation Services Client-Side Object Model Protocol

Copyright © 2014 Microsoft Corporation.

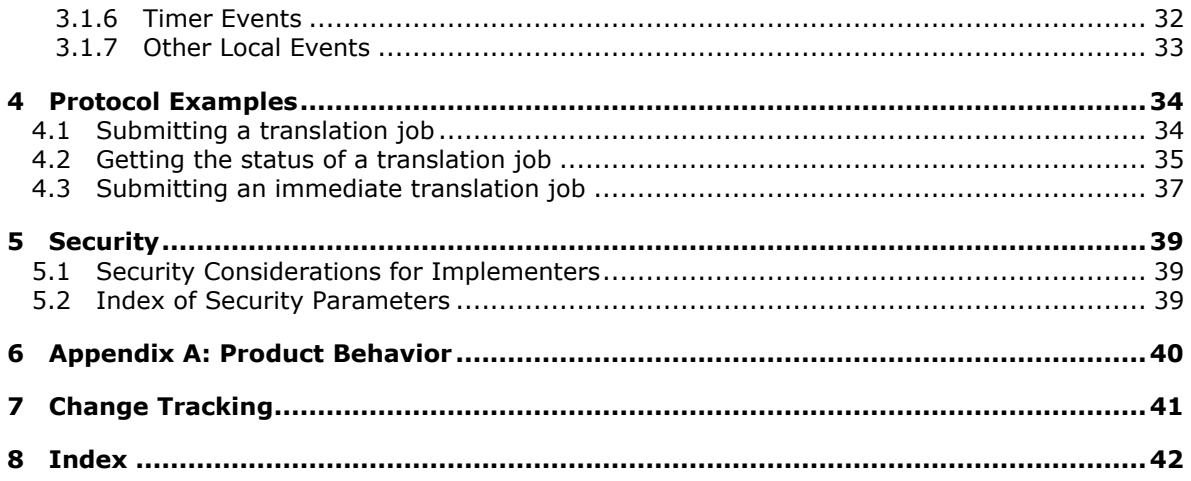

# <span id="page-6-0"></span>**1 Introduction**

<span id="page-6-4"></span>The Translation Services Client-Side Object Model Protocol enables protocol clients to perform machine translation of documents. Clients can request that documents be translated and view the status of translations.

Sections 1.8, 2, and 3 of this specification are normative and can contain the terms MAY, SHOULD, MUST, MUST NOT, and SHOULD NOT as defined in [\[RFC2119\].](http://go.microsoft.com/fwlink/?LinkId=90317) Sections 1.5 and 1.9 are also normative but does not contain those terms. All other sections and examples in this specification are informative.

## <span id="page-6-1"></span>**1.1 Glossary**

The following terms are defined in [\[MS-GLOS\]:](%5bMS-GLOS%5d.pdf)

<span id="page-6-3"></span>**authentication Hypertext Transfer Protocol (HTTP) Hypertext Transfer Protocol over Secure Sockets Layer (HTTPS)**

The following terms are defined in [\[MS-OFCGLOS\]:](%5bMS-OFCGLOS%5d.pdf)

**CSOM array CSOM Boolean CSOM DateTime CSOM GUID CSOM Int32 CSOM Stream CSOM String file extension immediate translation job JavaScript Object Notation (JSON) list item server-relative URL site static CSOM method translation item translation job Uniform Resource Locator (URL) variation label website**

The following terms are specific to this document:

<span id="page-6-5"></span>**MAY, SHOULD, MUST, SHOULD NOT, MUST NOT:** These terms (in all caps) are used as described in [\[RFC2119\].](http://go.microsoft.com/fwlink/?LinkId=90317) All statements of optional behavior use either MAY, SHOULD, or SHOULD NOT.

## <span id="page-6-2"></span>**1.2 References**

References to Microsoft Open Specification documents do not include a publishing year because links are to the latest version of the documents, which are updated frequently. References to other documents include a publishing year when one is available.

*[MS-TSCSOM] — v20140721 Translation Services Client-Side Object Model Protocol* 

*Copyright © 2014 Microsoft Corporation.* 

## <span id="page-7-0"></span>**1.2.1 Normative References**

<span id="page-7-5"></span>We conduct frequent surveys of the normative references to assure their continued availability. If you have any issue with finding a normative reference, please contact [dochelp@microsoft.com.](mailto:dochelp@microsoft.com) We will assist you in finding the relevant information.

[MS-CSOM] Microsoft Corporation, ["SharePoint Client Query Protocol"](%5bMS-CSOM%5d.pdf).

[MS-CSOMREST] Microsoft Corporation, ["SharePoint Client Query OData Protocol"](%5bMS-CSOMREST%5d.pdf).

[MS-CSOMSPT] Microsoft Corporation, ["SharePoint Client-Side Object Model Protocol"](%5bMS-CSOMSPT%5d.pdf).

[RFC1766] Alvestrand, H., "Tags for the Identification of Languages", RFC 1766, March 1995, [http://www.ietf.org/rfc/rfc1766.txt](http://go.microsoft.com/fwlink/?LinkId=120475)

[RFC2119] Bradner, S., "Key words for use in RFCs to Indicate Requirement Levels", BCP 14, RFC 2119, March 1997, [http://www.rfc-editor.org/rfc/rfc2119.txt](http://go.microsoft.com/fwlink/?LinkId=90317)

## <span id="page-7-1"></span>**1.2.2 Informative References**

<span id="page-7-4"></span>[MS-GLOS] Microsoft Corporation, ["Windows Protocols Master Glossary"](%5bMS-GLOS%5d.pdf).

[MS-OFCGLOS] Microsoft Corporation, ["Microsoft Office Master Glossary"](%5bMS-OFCGLOS%5d.pdf).

[RFC2616] Fielding, R., Gettys, J., Mogul, J., et al., "Hypertext Transfer Protocol -- HTTP/1.1", RFC 2616, June 1999, [http://www.ietf.org/rfc/rfc2616.txt](http://go.microsoft.com/fwlink/?LinkId=90372)

[RFC2818] Rescorla, E., "HTTP Over TLS", RFC 2818, May 2000, [http://www.ietf.org/rfc/rfc2818.txt](http://go.microsoft.com/fwlink/?LinkId=90383)

[RFC4627] Crockford, D., "The application/json Media Type for Javascript Object Notation (JSON)", RFC 4627, July 2006, [http://www.ietf.org/rfc/rfc4627.txt](http://go.microsoft.com/fwlink/?LinkId=140879)

## <span id="page-7-2"></span>**1.3 Overview**

<span id="page-7-6"></span>This protocol enables protocol clients to perform machine translation of documents. The types of documents that can be translated are part of the implementation of the protocol server. The types are defined and exposed to the protocol client through the

**TranslationJob.EnumerateSupportedFileExtensions** method as defined in section [3.1.5.3.2.1.5.](#page-17-3)

Clients can add documents to a queue of documents to be translated. Clients can query the status of documents in the queue. Alternatively, clients can request that a document be translated immediately, bypassing the queue for high priority jobs.

## <span id="page-7-3"></span>**1.4 Relationship to Other Protocols**

<span id="page-7-7"></span>This protocol is a set of types, properties, and methods that can be accessed by using the SharePoint Client Query Protocol as described in [\[MS-CSOM\]](%5bMS-CSOM%5d.pdf) or the SharePoint Client Query OData Protocol as described in [\[MS-CSOMREST\].](%5bMS-CSOMREST%5d.pdf)

This protocol uses **[JavaScript Object Notation \(JSON\)](%5bMS-OFCGLOS%5d.pdf)** as described in [\[RFC4627\]](http://go.microsoft.com/fwlink/?LinkId=151303) to format data returned to a protocol client. This protocol also uses **[HTTP](%5bMS-GLOS%5d.pdf)**, as described in [\[RFC2616\],](http://go.microsoft.com/fwlink/?LinkId=90372) and **[HTTPS](%5bMS-GLOS%5d.pdf)**, as described in [\[RFC2818\].](http://go.microsoft.com/fwlink/?LinkId=90383) The dependencies for this protocol are shown in the following layering diagram.

*[MS-TSCSOM] — v20140721 Translation Services Client-Side Object Model Protocol* 

*Copyright © 2014 Microsoft Corporation.* 

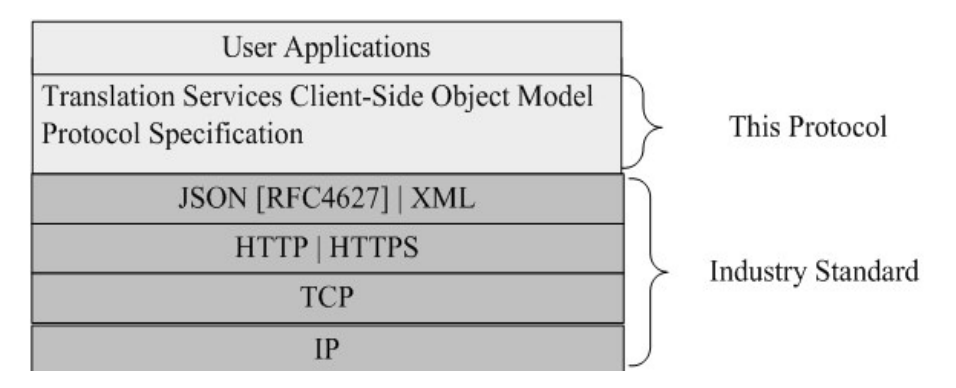

<span id="page-8-8"></span>**Figure 1: This protocol in relation to other protocols**

## <span id="page-8-0"></span>**1.5 Prerequisites/Preconditions**

This protocol operates against a **[site \(2\)](%5bMS-OFCGLOS%5d.pdf)** that is identified by a **[Uniform Resource Locator \(URL\)](%5bMS-OFCGLOS%5d.pdf)** that is known by protocol clients. This protocol assumes that authentication (2) has been performed by underlying protocols.

## <span id="page-8-1"></span>**1.6 Applicability Statement**

<span id="page-8-5"></span>This protocol can be used by a protocol client to machine translate documents. This protocol is optimized to enable a protocol client to specify the exact set of operations to perform in a single batch, making it suitable for situations where the connection speed between the protocol client and the protocol server can be slow.

This protocol is not suitable, and is inefficient, if both the protocol client and protocol server are on the same computer. In this case, the client can use an API that does not require communication over a network.

## <span id="page-8-2"></span>**1.7 Versioning and Capability Negotiation**

<span id="page-8-7"></span><span id="page-8-6"></span>None.

## <span id="page-8-3"></span>**1.8 Vendor-Extensible Fields**

<span id="page-8-9"></span>None.

## <span id="page-8-4"></span>**1.9 Standards Assignments**

None.

*Copyright © 2014 Microsoft Corporation.* 

## <span id="page-9-0"></span>**2 Messages**

## <span id="page-9-1"></span>**2.1 Transport**

<span id="page-9-3"></span>Messages are transported by using the SharePoint Client Query Protocol as specified in [\[MS-CSOM\]](%5bMS-CSOM%5d.pdf) or the SharePoint Client Query OData Protocol as specified in [\[MS-CSOMREST\].](%5bMS-CSOMREST%5d.pdf)

### <span id="page-9-2"></span>**2.2 Message Syntax**

None.

*[MS-TSCSOM] — v20140721 Translation Services Client-Side Object Model Protocol* 

*Copyright © 2014 Microsoft Corporation.* 

# <span id="page-10-0"></span>**3 Protocol Details**

## <span id="page-10-1"></span>**3.1 Translation Server Details**

## <span id="page-10-2"></span>**3.1.1 Abstract Data Model**

<span id="page-10-9"></span>This section describes a conceptual model of possible data organization that an implementation maintains to participate in this protocol. The described organization is provided to facilitate the explanation of how the protocol behaves. This document does not mandate that implementations adhere to this model as long as their external behavior is consistent with that described in this document.

This protocol uses the following two basic object types:

- **[translation item](%5bMS-OFCGLOS%5d.pdf)**: Represents a single translation operation to be performed. A translation item contains the path to an input file and an output file. When a translation item is translated, the document content of the input file is translated and then written to the output file.
- **[translation job](%5bMS-OFCGLOS%5d.pdf)**: A group of translation items that are submitted in the same request and share the same translation settings. When a translation job is submitted, its translation items are added to a queue to be processed asynchronously by the protocol server.

Additionally, the protocol supports **[immediate translation jobs](%5bMS-OFCGLOS%5d.pdf)** that are high-priority translation jobs containing a single translation item. When an immediate translation job is submitted, the protocol server translates the translation item synchronously and returns the result to the protocol client.

## <span id="page-10-3"></span>**3.1.2 Timers**

<span id="page-10-12"></span><span id="page-10-11"></span>None.

## <span id="page-10-4"></span>**3.1.3 Initialization**

<span id="page-10-10"></span>None.

## <span id="page-10-5"></span>**3.1.4 Higher-Layer Triggered Events**

None.

## <span id="page-10-6"></span>**3.1.5 Message Processing Events and Sequencing Rules**

## <span id="page-10-7"></span>**3.1.5.1 Microsoft.Office.Client.TranslationServices.SyncTranslator**

<span id="page-10-8"></span>**TypeId:** {5286F36C-929C-49D8-BF42-39EFFC672AAF}

**ShortName:** SP.Translation.SyncTranslator

The **SyncTranslator** type is used to submit immediate translation jobs to the protocol server.

*[MS-TSCSOM] — v20140721 Translation Services Client-Side Object Model Protocol* 

*Copyright © 2014 Microsoft Corporation.* 

## <span id="page-11-0"></span>**3.1.5.1.1 Properties**

## <span id="page-11-1"></span>**3.1.5.1.1.1 Scalar Properties**

### <span id="page-11-2"></span>**3.1.5.1.1.1.1 OutputSaveBehavior**

**Type:** Microsoft.Office.Client.TranslationServices.SaveBehavior

#### **Accessibility:** Read/Write

The protocol client sets this property to determine the behavior of the protocol server in the case that the output file already exists when a translation occurs.

If the protocol client does not set this property, the **AppendIfPossible** (section [3.1.5.2.1.1\)](#page-12-6) behavior is used.

### <span id="page-11-3"></span>**3.1.5.1.1.2 ObjectPath Properties**

None.

### <span id="page-11-4"></span>**3.1.5.1.2 Methods**

## <span id="page-11-5"></span>**3.1.5.1.2.1 Scalar Methods**

## <span id="page-11-6"></span>**3.1.5.1.2.1.1 Translate**

<span id="page-11-8"></span>**Return Type:** Microsoft.Office.Client.TranslationServices.TranslationItemInfo

The protocol client calls this method to submit an immediate translation job to the protocol server.

The method returns a **TranslationItemInfo** object (section [3.1.5.2\)](#page-12-7) that contains the results of the translation item of the immediate translation job.

#### **Parameters:**

*inputFile:* This value MUST be the full or relative path to the file that contains the document to be translated.

#### Type: **[CSOM String](%5bMS-OFCGLOS%5d.pdf)**

The file MUST be translatable. A file is considered translatable if it conforms to the constraints enumerated in the description of the *inputFile* parameter of the **AddFile** method (section [3.1.5.3.2.1.1\)](#page-15-6).

*outputFile:* This value MUST be the full or relative path to the file to where the translated document will be stored.

Type: CSOM String

The **[file extension](%5bMS-OFCGLOS%5d.pdf)** of the file MUST be the same as the file extension of the *inputFile* parameter.

## <span id="page-11-7"></span>**3.1.5.1.2.1.2 TranslateStream**

### **Return Type: [CSOM Stream](%5bMS-OFCGLOS%5d.pdf)**

*[MS-TSCSOM] — v20140721 Translation Services Client-Side Object Model Protocol* 

*Copyright © 2014 Microsoft Corporation.* 

The protocol client calls this method to submit an immediate translation job to the protocol server. The protocol client streams the file to be translated to the protocol server.

This method returns a CSOM Stream object which contains the translated file.

#### **Parameters:**

*inputFile:* This value MUST be a stream containing the file to be translated.

Type: CSOM Stream

The file MUST be translatable. A file is considered translatable if it conforms to the constraints enumerated in the description of the *inputFile* parameter of the **AddFile** method (section [3.1.5.3.2.1.1\)](#page-15-6).

*fileExtension:* This value MUST be the file extension of the file contained in the *inputFile* parameter.

Type: CSOM String

## <span id="page-12-0"></span>**3.1.5.1.2.2 ObjectPath Methods**

### <span id="page-12-1"></span>**3.1.5.1.2.2.1 CSOM Constructor**

This constructor creates a **SyncTranslator** object that translates documents to a particular language.

#### **Parameters:**

*targetLanguage:* The language to which documents will be translated.

Type: CSOM String

This value MUST be a valid language tag as defined in  $[REC1766]$  and MUST be a language supported by the protocol server (see section  $3.1.5.3.2.1.9$ ).

#### <span id="page-12-2"></span>**3.1.5.2 Microsoft.Office.Client.TranslationServices.TranslationItemInfo**

<span id="page-12-7"></span>**TypeId:** {F1A935C2-8E02-42E8-9391-86BFE6D56F06}

**ShortName:** SP.Translation.TranslationItemInfo

<span id="page-12-6"></span>The **TranslationItemInfo** type contains information about a previously submitted translation item.

## <span id="page-12-3"></span>**3.1.5.2.1 Properties**

#### <span id="page-12-4"></span>**3.1.5.2.1.1 Scalar Properties**

#### <span id="page-12-5"></span>**3.1.5.2.1.1.1 Canceled**

#### **Type: [CSOM Boolean](%5bMS-OFCGLOS%5d.pdf)**

#### **Accessibility:** Read Only

This property is true if and only if the translation job to which the translation item belongs has been canceled.

*[MS-TSCSOM] — v20140721 Translation Services Client-Side Object Model Protocol* 

*Copyright © 2014 Microsoft Corporation.* 

## <span id="page-13-0"></span>**3.1.5.2.1.1.2 ErrorMessage**

**Type:** CSOM String

#### **Accessibility:** Read Only

If the **Result** (section [3.1.5.2.1.1.10\)](#page-14-8) value is **Succeeded** (section [3.1.5.8.1.2\)](#page-28-8), this property is null; otherwise, this property contains an error message that describes the error condition specified by **Result**.

### <span id="page-13-1"></span>**3.1.5.2.1.1.3 Failed**

**Type:** CSOM Boolean

#### **Accessibility:** Read Only

<span id="page-13-8"></span>This property is true if and only if the translation item has finished and failed.

### <span id="page-13-2"></span>**3.1.5.2.1.1.4 InProgress**

**Type:** CSOM Boolean

#### **Accessibility:** Read Only

This property is true if and only if the translation item has started but has not finished.

### <span id="page-13-3"></span>**3.1.5.2.1.1.5 InputFile**

**Type:** CSOM String

**Accessibility:** Read Only

<span id="page-13-7"></span>This property contains the full path to the input file of the translation item.

## <span id="page-13-4"></span>**3.1.5.2.1.1.6 NotStarted**

**Type:** CSOM Boolean

#### **Accessibility:** Read Only

This property is true if and only if the translation item has not started.

## <span id="page-13-5"></span>**3.1.5.2.1.1.7 OutputFile**

**Type:** CSOM String

### **Accessibility:** Read Only

This property contains the full path to the output file of the translation item.

## <span id="page-13-6"></span>**3.1.5.2.1.1.8 Succeeded**

**Type:** CSOM Boolean

#### **Accessibility:** Read Only

This property is true if and only if the translation item has finished successfully.

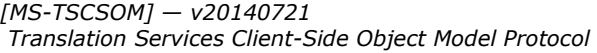

*Copyright © 2014 Microsoft Corporation.* 

## <span id="page-14-0"></span>**3.1.5.2.1.1.9 TranslationId**

### **Type: [CSOM GUID](%5bMS-OFCGLOS%5d.pdf)**

#### **Accessibility:** Read Only

If this translation item belongs to an immediate translation job, this property MUST be ignored. Otherwise, this property contains an identifier uniquely identifying this translation item.

## <span id="page-14-1"></span>**3.1.5.2.1.1.10 Result**

<span id="page-14-8"></span>**Type:** Microsoft.Office.Client.TranslationServices.TranslationResult

### **Accessibility:** Read Only

This property indicates the status of the translation item. If the translation of the item has not finished, this value MUST be ignored; otherwise, this value MUST be a valid **TranslationResult** (section [3.1.5.8\)](#page-28-9). The item has not finished if **NotStarted** (section [3.1.5.2.1.1.6\)](#page-13-7) is true or **InProgress** (section [3.1.5.2.1.1.4\)](#page-13-8) is true.

## <span id="page-14-2"></span>**3.1.5.2.1.2 ObjectPath Properties**

<span id="page-14-11"></span>None.

## <span id="page-14-3"></span>**3.1.5.3 Microsoft.Office.Client.TranslationServices.TranslationJob**

**TypeId:** {C85774BE-554A-4C27-9B0C-A34AB1C86B0D}

**ShortName:** SP.Translation.TranslationJob

The **TranslationJob** type is used to create new translation jobs.

## <span id="page-14-4"></span>**3.1.5.3.1 Properties**

## <span id="page-14-5"></span>**3.1.5.3.1.1 Scalar Properties**

## <span id="page-14-6"></span>**3.1.5.3.1.1.1 JobId**

<span id="page-14-9"></span>**Type:** CSOM GUID

#### **Accessibility:** Read Only

This property contains an identifier that uniquely identifies the translation job.

The protocol server is responsible for generating this value. The protocol client uses this value to query the status of the translation job after it is submitted with the **TranslationJobStatus** type (section [3.1.5.5\)](#page-21-7).

## <span id="page-14-7"></span>**3.1.5.3.1.1.2 Name**

<span id="page-14-10"></span>**Type:** CSOM String

#### **Accessibility:** Read/Write

Optional property that the protocol client sets to associate a name with the translation job. If the protocol client does not set this property, there is no name associated with the translation job.

*[MS-TSCSOM] — v20140721 Translation Services Client-Side Object Model Protocol* 

*Copyright © 2014 Microsoft Corporation.* 

## <span id="page-15-0"></span>**3.1.5.3.1.1.3 OutputSaveBehavior**

**Type:** Microsoft.Office.Client.TranslationServices.SaveBehavior

#### **Accessibility:** Read/Write

The protocol client sets this property to determine the behavior of the protocol server in the case that an output file already exists when a translation occurs for any translation item in the translation job.

If the protocol client does not set this property, the **AppendIfPossible** (section [3.1.5.2.1.1\)](#page-12-6) behavior is used.

## <span id="page-15-1"></span>**3.1.5.3.1.2 ObjectPath Properties**

None.

## <span id="page-15-2"></span>**3.1.5.3.2 Methods**

### <span id="page-15-3"></span>**3.1.5.3.2.1 Scalar Methods**

### <span id="page-15-4"></span>**3.1.5.3.2.1.1 AddFile**

#### <span id="page-15-6"></span>**Return Type:** None

The protocol client calls this method to add a single translation item to the translation job. This method MUST NOT be called after the **Start** method (section [3.1.5.3.2.1.10\)](#page-18-5) is called.

#### **Parameters:**

*inputFile:* This value MUST be the full or relative path to the file that contains the document to be translated.

Type: CSOM String

The file extension of the file MUST be a supported file extension as enumerated by the **EnumerateSupportedFileExtensions** method (section [3.1.5.3.2.1.5\)](#page-17-3).

The size of the file MUST be less than or equal to the maximum supported file size for the file's file extension as reported by the **GetMaximumFileSize** method (section [3.1.5.3.2.1.7\)](#page-17-4).

*outputFile:* This value MUST be the full or relative path to the file to where the translated document will be stored.

Type: CSOM String

<span id="page-15-7"></span>The file extension of the file MUST be the same as the file extension of the *inputFile* parameter.

## <span id="page-15-5"></span>**3.1.5.3.2.1.2 AddFolder**

#### **Return Type:** CSOM Boolean

The protocol client calls the **AddFolder** method to add every translatable file to a folder as a translation item to the translation job. A file is considered translatable if it conforms to the constraints enumerated in the description of the *inputFile* parameter of the **AddFile** method (section

*[MS-TSCSOM] — v20140721 Translation Services Client-Side Object Model Protocol* 

*Copyright © 2014 Microsoft Corporation.* 

[3.1.5.3.2.1.1\)](#page-15-6). This method MUST NOT be called after the **Start** method (section [3.1.5.3.2.1.10\)](#page-18-5) is called.

This method returns true if and only if at least one translation item was added to the translation job.

#### **Parameters:**

*inputFolder:* This value MUST be a valid **Microsoft.SharePoint.Client.Folder** (see [\[MS-CSOMSPT\]](%5bMS-CSOMSPT%5d.pdf) section 3.2.5.72) that contains the documents to be translated.

Type: Microsoft.SharePoint.Client.Folder

*outputFolder:* This value MUST be a valid **Microsoft.SharePoint.Client.Folder** (see [\[MS-](%5bMS-CSOMSPT%5d.pdf)[CSOMSPT\]](%5bMS-CSOMSPT%5d.pdf) section 3.2.5.72) where translated documents will be stored.

Type: Microsoft.SharePoint.Client.Folder

The translated files will have the same file names and be contained in the same subfolder structure as the input files from *inputFolder*.

*recursion:* If this value is false, files in the subfolders of *inputFolder* will not be added to the translation job. If this value is true, files in the subfolders of *inputFolder* will be added.

Type: CSOM Boolean

## <span id="page-16-0"></span>**3.1.5.3.2.1.3 AddLibrary**

#### <span id="page-16-2"></span>**Return Type:** CSOM Boolean

The protocol client calls this method to add every translatable file in a document library as a translation item to the translation job. A file is considered translatable if it conforms to the constraints enumerated in the description of the *inputFile* parameter of the **AddFile** method (section [3.1.5.3.2.1.1\)](#page-15-6). This method MUST NOT be called after the **Start** method (section [3.1.5.3.2.1.10\)](#page-18-5) is called.

This method returns true if and only if at least one translation item was added to the translation job.

#### **Parameters:**

*inputList:* This value MUST be a valid **Microsoft.SharePoint.Client.List** (see [\[MS-CSOMSPT\]](%5bMS-CSOMSPT%5d.pdf) section 3.2.5.79) that contains the documents to be translated.

Type: Microsoft.SharePoint.Client.List

*outputList:* This value MUST be a valid **Microsoft.SharePoint.Client.List** (see [\[MS-CSOMSPT\]](%5bMS-CSOMSPT%5d.pdf) section 3.2.5.79) where the translated documents will be stored.

Type: Microsoft.SharePoint.Client.List

The translated files will have the same file names and be contained in the same subfolder structure as the input files from *inputList*.

## <span id="page-16-1"></span>**3.1.5.3.2.1.4 CancelJob**

This method is a **[static CSOM method](%5bMS-OFCGLOS%5d.pdf)**.

**Return Type:** None

*[MS-TSCSOM] — v20140721 Translation Services Client-Side Object Model Protocol* 

*Copyright © 2014 Microsoft Corporation.* 

The protocol client calls this static method to cancel a translation job that was previously submitted.

#### **Parameters:**

*jobId:* This value MUST be the **JobId** (section [3.1.5.4.1.1.3\)](#page-21-8) of a translation job that was submitted to the protocol server.

Type: CSOM GUID

## <span id="page-17-0"></span>**3.1.5.3.2.1.5 EnumerateSupportedFileExtensions**

<span id="page-17-3"></span>This method is a static CSOM method.

#### **Return Type: [CSOM array](%5bMS-OFCGLOS%5d.pdf)** of CSOM String

The protocol client calls this static method to enumerate the file extensions supported by the protocol server.

This method returns an array of strings with an element for each supported file extension.

#### **Parameters:** None

## <span id="page-17-1"></span>**3.1.5.3.2.1.6 EnumerateSupportedLanguages**

This method is a static CSOM method.

#### **Return Type:** CSOM array of CSOM String

The protocol client calls this static method to enumerate the languages supported by the protocol server.

This method returns an array of strings with an element for each supported language. Each language is represented with a language tag as defined in [\[RFC1766\].](http://go.microsoft.com/fwlink/?LinkId=113929)

#### <span id="page-17-4"></span>**Parameters:** None

## <span id="page-17-2"></span>**3.1.5.3.2.1.7 GetMaximumFileSize**

This method is a static CSOM method.

#### **Return Type: [CSOM Int32](%5bMS-OFCGLOS%5d.pdf)**

The protocol client calls this static method to get the maximum supported file size for a file of a given file extension.

This method returns zero if the file extension is not supported by the protocol server. It returns a size, in bytes, if the file extension is supported by the protocol server. The supported file extension is enumerated by the **EnumerateSupportedFileExtensions** method (section [3.1.5.3.2.1.5\)](#page-17-3).

#### **Parameters:**

*extension:* This value MUST be a valid file extension in order to obtain the maximum file size.

Type: CSOM String

*Copyright © 2014 Microsoft Corporation.* 

## <span id="page-18-0"></span>**3.1.5.3.2.1.8 IsFileExtensionSupported**

This method is a static CSOM method.

#### **Return Type:** CSOM Boolean

The protocol client calls this static method to determine if a file with a given file extension is supported by the protocol server.

This method returns true if and only if the file extension is supported.

#### **Parameters:**

*extension:* This value MUST be a valid file extension to test.

<span id="page-18-4"></span>Type: CSOM String

#### <span id="page-18-1"></span>**3.1.5.3.2.1.9 IsLanguageSupported**

This method is a static CSOM method.

#### **Return Type:** CSOM Boolean

The protocol client calls this static method to determine if translation to or from a given language is supported by the protocol server.

This method returns true if and only if the language is supported.

#### **Parameters:**

*language:* This value MUST be a valid language tag to test as specified in [\[RFC1766\].](http://go.microsoft.com/fwlink/?LinkId=113929)

<span id="page-18-5"></span>Type: CSOM String

## <span id="page-18-2"></span>**3.1.5.3.2.1.10 Start**

#### **Return Type:** None

The protocol client calls this method to submit the translation job to the protocol server. Translation items in the translation job are not processed until this method is called. The translation job MUST contain at least one translation item. This method MUST NOT be called twice for the same translation job.

#### **Parameters:** None

#### <span id="page-18-3"></span>**3.1.5.3.2.1.11 TranslateFile**

#### **Return Type:** CSOM GUID

The protocol client calls this method to create and submit a translation job with a single translation item. The effect of this method MUST be the same as the effect of calling the **AddFile** method (section [3.1.5.3.2.1.1\)](#page-15-6) with the same parameters followed by calling the **Start** method (section [3.1.5.3.2.1.10\)](#page-18-5).

Returns the JobId (section [3.1.5.3.1.1.1\)](#page-14-9) of the translation job.

#### **Parameters:**

*[MS-TSCSOM] — v20140721 Translation Services Client-Side Object Model Protocol* 

*Copyright © 2014 Microsoft Corporation.* 

*inputFile:* This value MUST have the same behavior as the **inputFile** parameter of the **AddFile** method (section [3.1.5.3.2.1.1\)](#page-15-6).

Type: CSOM String

*outputFile:* This value MUST have the same behavior as the **outputFile** parameter of the **AddFile** method (section [3.1.5.3.2.1.1\)](#page-15-6).

Type: CSOM String

### <span id="page-19-0"></span>**3.1.5.3.2.1.12 TranslateFolder**

#### **Return Type:** CSOM GUID

The protocol client calls this method to create and submit a translation job with translation items derived from a folder. The effect of this method MUST be the same as the effect of calling the **AddFolder** method (section [3.1.5.3.2.1.2\)](#page-15-7) with the same parameters followed by calling the **Start** method (section [3.1.5.3.2.1.10\)](#page-18-5).

Returns the **JobId** (section [3.1.5.3.1.1.1\)](#page-14-9) of the translation job.

#### **Parameters:**

*inputFolder:* This value MUST have the same behavior as the *inputFolder* parameter of the **AddFolder** method (section [3.1.5.3.2.1.2\)](#page-15-7).

Type: CSOM String

*outputFolder:* This value MUST have the same behavior as the *outputFolder* parameter of the **AddFolder** method (section [3.1.5.3.2.1.2\)](#page-15-7).

Type: CSOM String

*recursion:* This value MUST have the same behavior as the *recursion* parameter of the **AddFolder** method (section [3.1.5.3.2.1.2\)](#page-15-7).

Type: CSOM Boolean

## <span id="page-19-1"></span>**3.1.5.3.2.1.13 TranslateLibrary**

#### **Return Type:** CSOM GUID

The protocol client calls this method to create and submit a translation job with translation items derived from a document library. The effect of this method MUST be the same as the effect of calling the **AddLibrary** method (section [3.1.5.3.2.1.3\)](#page-16-2) with the same parameters followed by calling the **Start** method (section [3.1.5.3.2.1.10\)](#page-18-5).

Returns the **JobId** (section [3.1.5.3.1.1.1\)](#page-14-9) of the translation job.

#### **Parameters:**

*inputLibrary:* This value MUST have the same behavior as the *inputList* parameter of the **AddLibrary** method (section [3.1.5.3.2.1.3\)](#page-16-2).

Type: CSOM String

*outputLibrary:* This value MUST have the same behavior as the *outputList* parameter of the **AddLibrary** method (section [3.1.5.3.2.1.3\)](#page-16-2).

*[MS-TSCSOM] — v20140721 Translation Services Client-Side Object Model Protocol* 

*Copyright © 2014 Microsoft Corporation.* 

Type: CSOM String

## <span id="page-20-0"></span>**3.1.5.3.2.1.14 IsServiceEnabled**

This method is a static CSOM method.

#### **Return Type:** CSOM Boolean

The protocol client calls this static method to determine if this protocol is enabled on the protocol server.

If the protocol server returns false, this protocol is not enabled for the current **[Web site \(2\)](%5bMS-OFCGLOS%5d.pdf)**. In this case, the protocol server MUST NOT execute any other method calls of this protocol to the current Web site (2).

If the protocol server returns true, this protocol is enabled for the current Web site (2).

#### **Parameters:** None

### <span id="page-20-1"></span>**3.1.5.3.2.2 ObjectPath Methods**

### <span id="page-20-2"></span>**3.1.5.3.2.2.1 CSOM Constructor**

This constructor creates a **TranslationJob** object that translates documents to a particular language.

#### **Parameters:**

*targetLanguage:* The language to which documents will be translated.

Type: CSOM String

This value MUST be a valid language tag as defined in  $[RFC1766]$  and MUST be a language supported by the protocol server (see section [3.1.5.3.2.1.9\)](#page-18-4).

### <span id="page-20-3"></span>**3.1.5.4 Microsoft.Office.Client.TranslationServices.TranslationJobInfo**

<span id="page-20-8"></span>**TypeId:** {39B8CBDB-B9F4-4A97-BCF9-B2F28359BF2A}

**ShortName:** SP.Translation.TranslationJobInfo

The **TranslationJobInfo** type contains information about a previously submitted translation job.

#### <span id="page-20-4"></span>**3.1.5.4.1 Properties**

#### <span id="page-20-5"></span>**3.1.5.4.1.1 Scalar Properties**

#### <span id="page-20-6"></span>**3.1.5.4.1.1.1 Canceled**

<span id="page-20-7"></span>**Type:** CSOM Boolean

**Accessibility:** Read Only

This property is true if and only if the translation job has been canceled.

*Copyright © 2014 Microsoft Corporation.* 

*<sup>[</sup>MS-TSCSOM] — v20140721 Translation Services Client-Side Object Model Protocol* 

## <span id="page-21-0"></span>**3.1.5.4.1.1.2 CancelTime**

#### **Type: [CSOM DateTime](%5bMS-OFCGLOS%5d.pdf)**

#### **Accessibility:** Read Only

If the **Canceled** (section [3.1.5.4.1.1.1\)](#page-20-7) property is true, this property contains the time that the translation job was canceled. Otherwise, this property is null.

### <span id="page-21-1"></span>**3.1.5.4.1.1.3 JobId**

<span id="page-21-8"></span>**Type:** CSOM GUID

#### **Accessibility:** Read Only

This property contains an identifier that uniquely identifies a translation job.

## <span id="page-21-2"></span>**3.1.5.4.1.1.4 Name**

**Type:** CSOM String

#### **Accessibility:** Read Only

This property contains a name associated (see section  $3.1.5.3.1.1.2$ ) with the translation job.

If the protocol client did not associate a name with the translation job when it was submitted via the **Name** property of **TranslationJob** (section [3.1.5.3.1.1.2\)](#page-14-10), this property MUST be null.

## <span id="page-21-3"></span>**3.1.5.4.1.1.5 PartiallySubmitted**

**Type:** CSOM Boolean

#### **Accessibility:** Read Only

This property is true if and only if an unexpected error on the protocol server, such as losing network connectivity, caused the translation job to be partially submitted.

A translation job that is partially submitted will not be processed.

## <span id="page-21-4"></span>**3.1.5.4.1.1.6 SubmittedTime**

**Type:** CSOM DateTime

#### **Accessibility:** Read Only

This property contains the time that the translation job was submitted by the protocol client.

## <span id="page-21-5"></span>**3.1.5.4.1.2 ObjectPath Properties**

<span id="page-21-7"></span>None.

#### <span id="page-21-6"></span>**3.1.5.5 Microsoft.Office.Client.TranslationServices.TranslationJobStatus**

**TypeId:** {A41FFF40-2FF3-44E6-9436-B3E3BA60E174}

**ShortName:** SP.Translation.TranslationJobStatus

*[MS-TSCSOM] — v20140721 Translation Services Client-Side Object Model Protocol* 

*Copyright © 2014 Microsoft Corporation.* 

The **TranslationJobStatus** type is used to get information about previously submitted translation jobs and the translation items associated with them. The type provides methods to retrieve **TranslationJobInfo** (section [3.1.5.4\)](#page-20-8) and **TranslationItemInfo** (section [3.1.5.2\)](#page-12-7) objects.

## <span id="page-22-0"></span>**3.1.5.5.1 Properties**

## <span id="page-22-1"></span>**3.1.5.5.1.1 Scalar Properties**

## <span id="page-22-2"></span>**3.1.5.5.1.1.1 Canceled**

**Type:** CSOM Int32

### **Accessibility:** Read Only

This property contains the number of translation items associated with the translation jobs that have been canceled.

## <span id="page-22-3"></span>**3.1.5.5.1.1.2 Count**

**Type:** CSOM Int32

### **Accessibility:** Read Only

<span id="page-22-7"></span>This property contains the number of translation items associated with the translation job.

## <span id="page-22-4"></span>**3.1.5.5.1.1.3 Failed**

**Type:** CSOM Int32

### **Accessibility:** Read Only

This property contains the number of translation items associated with the translation job that have failed.

## <span id="page-22-5"></span>**3.1.5.5.1.1.4 InProgress**

<span id="page-22-8"></span>**Type:** CSOM Int32

#### **Accessibility:** Read Only

This property contains the number of translation items associated with a translation job that have started, but have not finished.

## <span id="page-22-6"></span>**3.1.5.5.1.1.5 Name**

**Type:** CSOM String

#### **Accessibility:** Read Only

This property contains a name associated (section  $3.1.5.3.1.1.2$ ) with the translation job.

If the protocol client did not associate a name with the translation job when it was submitted, this property MUST be null.

*[MS-TSCSOM] — v20140721 Translation Services Client-Side Object Model Protocol* 

*Copyright © 2014 Microsoft Corporation.* 

## <span id="page-23-0"></span>**3.1.5.5.1.1.6 NotStarted**

<span id="page-23-8"></span>**Type:** CSOM Int32

#### **Accessibility:** Read Only

This property contains the number of translation items associated with the translation job that have not started.

## <span id="page-23-1"></span>**3.1.5.5.1.1.7 Succeeded**

<span id="page-23-9"></span>**Type:** CSOM Int32

#### **Accessibility:** Read Only

This property contains the number of translation items associated with the translation job that have finished successfully.

### <span id="page-23-2"></span>**3.1.5.5.1.2 ObjectPath Properties**

None.

### <span id="page-23-3"></span>**3.1.5.5.2 Methods**

## <span id="page-23-4"></span>**3.1.5.5.2.1 Scalar Methods**

### <span id="page-23-5"></span>**3.1.5.5.2.1.1 GetAllActiveJobs**

This method is a static CSOM method.

**Return Type:** CSOM array of Microsoft.Office.Client.TranslationServices.TranslationJobInfo

The protocol client calls this static method to retrieve **TranslationJobInfo** objects (section [3.1.5.4\)](#page-20-8) representing translation jobs submitted by the current user that have not finished.

The method returns a list of **TranslationJobInfo** objects (section [3.1.5.4\)](#page-20-8) that MUST contain an element for every translation job that was successfully submitted by the current user and has not finished.

#### **Parameters:** None

#### <span id="page-23-6"></span>**3.1.5.5.2.1.2 GetAllItems**

**Return Type:** CSOM array of Microsoft.Office.Client.TranslationServices.TranslationItemInfo

The protocol client calls this method to retrieve **TranslationItemInfo** objects (section [3.1.5.2\)](#page-12-7) representing translation items that belong to the translation job.

This method returns a list of **TranslationItemInfo** objects (section [3.1.5.2\)](#page-12-7) that MUST contain an element for every translation item that belongs to the translation job.

#### <span id="page-23-10"></span>**Parameters:** None

#### <span id="page-23-7"></span>**3.1.5.5.2.1.3 GetAllJobs**

This method is a static CSOM method.

*[MS-TSCSOM] — v20140721 Translation Services Client-Side Object Model Protocol* 

*Copyright © 2014 Microsoft Corporation.* 

**Return Type:** CSOM array of Microsoft.Office.Client.TranslationServices.TranslationJobInfo

The protocol client calls this static method to retrieve **TranslationJobInfo** objects (section [3.1.5.4\)](#page-20-8) representing each translation job submitted by the current user.

The method returns a list of **TranslationJobInfo** objects (section [3.1.5.4\)](#page-20-8) that MUST contain an element for every translation job that was successfully submitted by the current user and has not expired.

The protocol server SHOULD remove the status of expired translation jobs that have been completed for a sufficient amount of time for protocol clients to have viewed their status. This prevents the protocol server from using excessive storage for the status of completed translation jobs. The amount of time after which a translation job is removed is determined by the protocol server; it is not specified in this protocol.

<span id="page-24-4"></span>**Parameters:** None

### <span id="page-24-0"></span>**3.1.5.5.2.1.4 GetItems**

**Return Type:** CSOM array of Microsoft.Office.Client.TranslationServices.TranslationItemInfo

The protocol client calls this method to retrieve **TranslationItemInfo** objects (section [3.1.5.2\)](#page-12-7) representing translation items that belong to the translation job.

The method returns a list of **TranslationItemInfo** objects (section [3.1.5.2\)](#page-12-7) that MUST contain an element for every translation item that belongs to the translation job and is in one of the states defined by the *types* parameter.

#### **Parameters:**

*types:* This value contains a set of translation item states. Only translation items that are in one of these states are returned by the method.

Type: Microsoft.Office.Client.TranslationServices.ItemTypes

This value MUST be either a single **ItemTypes** value (section [3.1.5.1\)](#page-10-8) or a bitwise OR of multiple **ItemTypes** values.

## <span id="page-24-1"></span>**3.1.5.5.2.1.5 Refresh**

#### **Return Type:** None

The protocol client calls this method to update the **Failed** (section [3.1.5.5.1.1.3\)](#page-22-7), **InProgress** (section [3.1.5.5.1.1.4\)](#page-22-8), **NotStarted** (section [3.1.5.5.1.1.6\)](#page-23-8) and **Succeeded** (section [3.1.5.5.1.1.7\)](#page-23-9) properties to reflect the most current states of translation items associated with the translation job.

**Parameters:** None

## <span id="page-24-2"></span>**3.1.5.5.2.2 ObjectPath Methods**

## <span id="page-24-3"></span>**3.1.5.5.2.2.1 CSOM Constructor**

This constructor creates a **TranslationJobStatus** that provides information about a single translation job.

## **Parameters:**

*[MS-TSCSOM] — v20140721 Translation Services Client-Side Object Model Protocol* 

*Copyright © 2014 Microsoft Corporation.* 

*jobId:* An identifier that uniquely identifies a translation job.

Type: CSOM GUID

This value MUST be equal to the **JobId** property (section [3.1.5.3.1.1.1\)](#page-14-9) of a successfully submitted **TranslationJob** (section [3.1.5.3\)](#page-14-11).

## <span id="page-25-0"></span>**3.1.5.6 Microsoft.Office.Client.TranslationServices.VariationsTranslationTimerJob**

**TypeId:** {0E043428-89F2-4747-B485-BC6D77C90A11}

**ShortName:** SP.Translation.VariationsTranslationTimerJob

The **VariationsTranslationTimerJob** type provides methods to drive translation for **[list items](%5bMS-OFCGLOS%5d.pdf)** in a **[variation label](%5bMS-OFCGLOS%5d.pdf)**.

### <span id="page-25-1"></span>**3.1.5.6.1 Properties**

### <span id="page-25-2"></span>**3.1.5.6.1.1 Scalar Properties**

None.

### <span id="page-25-3"></span>**3.1.5.6.1.2 ObjectPath Properties**

None.

### <span id="page-25-4"></span>**3.1.5.6.2 Methods**

### <span id="page-25-5"></span>**3.1.5.6.2.1 Scalar Methods**

### <span id="page-25-6"></span>**3.1.5.6.2.1.1 ExportItems**

This method is a static CSOM method.

#### **Return Type:** None

The protocol client calls this method to export a specific set of list items.

#### **Parameters:**

*list:* The **[server-relative URL](%5bMS-OFCGLOS%5d.pdf)** for the list containing the list items.

Type: CSOM String

*itemIds:* An array containing the identifiers of the list items to be exported.

Type: CSOM array of CSOM Int32

*addressesToEmail:* An array of the e-mail addresses that will be notified when the operation completes.

Type: CSOM array of CSOM String

## <span id="page-25-7"></span>**3.1.5.6.2.1.2 ExportItemsRequiringTranslation**

This method is a static CSOM method.

*Copyright © 2014 Microsoft Corporation.* 

*<sup>[</sup>MS-TSCSOM] — v20140721 Translation Services Client-Side Object Model Protocol* 

#### **Return Type:** None

The protocol client calls this method to export all list items requiring translation.

#### **Parameters:**

*list:* The server-relative URL for the list containing the list items.

Type: CSOM String

*addressesToEmail:* An array of the e-mail addresses that will be notified when the operation completes.

Type: CSOM array of CSOM String

### <span id="page-26-0"></span>**3.1.5.6.2.1.3 ImportTranslationPackage**

This method is a static CSOM method.

#### **Return Type:** None

The protocol client calls this method to import list item translations.

#### **Parameters:**

*translatorName:* The name of the entity that translated the package.

Type: CSOM String

*packageId:* The identifier of the package list item to be imported.

Type: CSOM Int32

*addressesToEmail:* An array of the e-mail addresses that will be notified when the operation completes.

Type: CSOM array of CSOM String

## <span id="page-26-1"></span>**3.1.5.6.2.1.4 MachineTranslateItems**

This method is a static CSOM method.

#### **Return Type:** None

The protocol client calls this method to translate a specific set of list items.

#### **Parameters:**

*list:* The server-relative URL for the list containing the list items.

Type: CSOM String

*itemIds:* An array containing the identifiers of the list items to be translated.

Type: CSOM array of CSOM Int32

*addressesToEmail:* An array of the e-mail addresses that will be notified when the operation completes.

*[MS-TSCSOM] — v20140721 Translation Services Client-Side Object Model Protocol* 

*Copyright © 2014 Microsoft Corporation.* 

Type: CSOM array of CSOM String

## <span id="page-27-0"></span>**3.1.5.6.2.1.5 MachineTranslateItemsRequiringTranslation**

This method is a static CSOM method.

### **Return Type:** None

The protocol client calls this method to translate all list items requiring translation.

### **Parameters:**

*list:* The server-relative URL for the list containing the list items.

Type: CSOM String

*addressesToEmail:* An array of the e-mail addresses that will be notified when the operation completes.

Type: CSOM array of CSOM String

## <span id="page-27-1"></span>**3.1.5.6.2.2 ObjectPath Methods**

None.

## <span id="page-27-2"></span>**3.1.5.7 Microsoft.Office.Client.TranslationServices.ItemTypes**

**ShortName:** SP.Translation.ItemTypes

**Flag:** true

**ItemTypes** is an enumeration of the possible states of a queued translation item.

## <span id="page-27-3"></span>**3.1.5.7.1 Field Values**

## <span id="page-27-4"></span>**3.1.5.7.1.1 Succeeded**

**Value:** 1

This value represents the state of a translation item that has been successfully translated.

## <span id="page-27-5"></span>**3.1.5.7.1.2 InProgress**

#### **Value:** 2

This value represents the state of a translation item that is currently being translated.

## <span id="page-27-6"></span>**3.1.5.7.1.3 NotStarted**

### **Value:** 4

This value represents the state of a translation item that is queued for translation but has not been processed.

*[MS-TSCSOM] — v20140721 Translation Services Client-Side Object Model Protocol* 

*Copyright © 2014 Microsoft Corporation.* 

*Release: July 31, 2014*

*28 / 42*

## <span id="page-28-0"></span>**3.1.5.7.1.4 Failed**

### **Value:** 8

This value represents the state of a translation item where translation has been attempted, but failed.

## <span id="page-28-1"></span>**3.1.5.7.1.5 Canceled**

### **Value:** 16

This value represents the state of a translation item that has been cancelled.

### <span id="page-28-2"></span>**3.1.5.8 Microsoft.Office.Client.TranslationServices.SaveBehavior**

<span id="page-28-9"></span>**ShortName:** SP.Translation.SaveBehavior

**Flag:** false

**SaveBehavior** is an enumeration of the supported actions to be taken in the case that the output file of a translation item already exists when translation occurs.

## <span id="page-28-3"></span>**3.1.5.8.1 Field Values**

## <span id="page-28-4"></span>**3.1.5.8.1.1 AppendIfPossible**

### **Value:** 0

This value indicates that if the output file location supports version history, the protocol server appends the translated file to the file's version history. If the output file location does not support version history, the protocol server overwrites the existing file with the translated file.

## <span id="page-28-5"></span>**3.1.5.8.1.2 AlwaysOverwrite**

#### <span id="page-28-8"></span>**Value:** 1

This value indicates that the protocol server overwrites the existing file with the translated file.

## <span id="page-28-6"></span>**3.1.5.8.1.3 AppendOnly**

#### **Value:** 2

This value indicates that if the output file location supports version history, the protocol server appends the translated file to the file's version history. If the output file location does not support version history, the protocol server does not overwrite the existing file and discards the translated file.

## <span id="page-28-7"></span>**3.1.5.8.1.4 NeverOverwrite**

## **Value:** 3

This value indicates that the protocol server does not overwrite the existing file and discards the translated file.

*[MS-TSCSOM] — v20140721 Translation Services Client-Side Object Model Protocol* 

*Copyright © 2014 Microsoft Corporation.* 

## <span id="page-29-0"></span>**3.1.5.9 Microsoft.Office.Client.TranslationServices.TranslationResult**

**ShortName:** SP.Translation.TranslationResult

**Flag:** false

This enumeration contains result codes that indicate the outcome of a translation operation.

## <span id="page-29-1"></span>**3.1.5.9.1 Field Values**

## <span id="page-29-2"></span>**3.1.5.9.1.1 UnknownFailure**

## **Value:** -1

Translation failed because of an unknown reason.

## <span id="page-29-3"></span>**3.1.5.9.1.2 Succeeded**

## **Value:** 0

Translation succeeded.

## <span id="page-29-4"></span>**3.1.5.9.1.3 InputFileNotFound**

### **Value:** 1

Translation failed because the input file was not found.

## <span id="page-29-5"></span>**3.1.5.9.1.4 UnauthorizedAccessToInputFile**

### **Value:** 2

Translation failed because the user is not authorized to read the input file.

## <span id="page-29-6"></span>**3.1.5.9.1.5 InputFileUserTokenExpired**

## **Value:** 3

Translation failed because the user credentials used to read the input file have expired.

## <span id="page-29-7"></span>**3.1.5.9.1.6 UnauthorizedAccessToOutputFile**

## **Value:** 4

Translation failed because the user is not authorized to write the output file.

## <span id="page-29-8"></span>**3.1.5.9.1.7 OutputFileUserTokenExpired**

## **Value:** 5

Translation failed because the user credentials used to write the output file expired.

## <span id="page-29-9"></span>**3.1.5.9.1.8 InputFileReadError**

**Value:** 6

*[MS-TSCSOM] — v20140721 Translation Services Client-Side Object Model Protocol* 

*Copyright © 2014 Microsoft Corporation.* 

*Release: July 31, 2014*

*30 / 42*

Translation failed because the input file could not be read because of an unexpected error.

## <span id="page-30-0"></span>**3.1.5.9.1.9 OutputFileWriteError**

#### **Value:** 7

Translation failed because the output file could not be written due to an unexpected error.

### <span id="page-30-1"></span>**3.1.5.9.1.10 NotAssignedToWorker**

#### **Value:** 8

Translation failed because the translation could not be assigned to a translation processor because of an unexpected error.

### <span id="page-30-2"></span>**3.1.5.9.1.11 WorkerFailed**

#### **Value:** 9

Translation failed because a translation processor failed because of an unexpected error.

### <span id="page-30-3"></span>**3.1.5.9.1.12 Timeout**

#### **Value:** 10

Translation failed because the translation exceeded the time to complete and timed out.

### <span id="page-30-4"></span>**3.1.5.9.1.13 SyncTranslationLimitExceeded**

#### **Value:** 11

Translation failed because there are too many immediate translation jobs in progress.

## <span id="page-30-5"></span>**3.1.5.9.1.14 SyncTranslationDisabled**

#### **Value:** 12

Translation failed because the protocol server cannot accept an immediate translation job.

## <span id="page-30-6"></span>**3.1.5.9.1.15 OutputFileReadOnly**

#### **Value:** 13

Translation failed because the output file is in read-only mode.

## <span id="page-30-7"></span>**3.1.5.9.1.16 InputFileTooLarge**

#### **Value:** 14

Translation failed because the input file is too large to be translated. A file is too large to be translated if the file size exceeds the amount returned by the **GetMaximumFileSize** method of the **TranslationJob** type (section [3.1.5.3.2.1.7\)](#page-17-4).

#### <span id="page-30-8"></span>**3.1.5.9.1.17 InputFileTooLong**

**Value:** 15

*[MS-TSCSOM] — v20140721 Translation Services Client-Side Object Model Protocol* 

*Copyright © 2014 Microsoft Corporation.* 

*Release: July 31, 2014*

*31 / 42*

Translation failed because the input file contains too much text to be translated. The maximum amount of text that can be translated is a value defined by the protocol server. This protocol does not specify a means for the protocol client to determine the value.

## <span id="page-31-0"></span>**3.1.5.9.1.18 InputFileCorrupt**

### **Value:** 16

Translation failed because the input file is corrupt.

## <span id="page-31-1"></span>**3.1.5.9.1.19 InputFileIRMProtected**

### **Value:** 17

Translation failed because rights to the input document are limited.

## <span id="page-31-2"></span>**3.1.5.9.1.20 InputFileEncrypted**

### **Value:** 18

Translation failed because the input file is encrypted and cannot be translated.

## <span id="page-31-3"></span>**3.1.5.9.1.21 InputFileTypeBlocked**

### **Value:** 19

Translation failed because the input file type has been disabled on the protocol server.

## <span id="page-31-4"></span>**3.1.5.9.1.22 InputFileTypeNotSupported**

### **Value:** 20

Translation failed because the input file type is not supported by the protocol server.

## <span id="page-31-5"></span>**3.1.5.9.1.23 InputFileHasActiveXControls**

#### **Value:** 21

Translation failed because the input file contains unsupported controls and cannot be translated.

## <span id="page-31-6"></span>**3.1.5.9.1.24 InputFileCannotBeTranslated**

## **Value:** 22

Translation failed because the input file contains text that cannot be translated.

## <span id="page-31-7"></span>**3.1.5.9.1.25 TranslationServiceUnavailable**

## **Value:** 23

<span id="page-31-9"></span>Translation failed because the translation service is temporarily unavailable.

## <span id="page-31-8"></span>**3.1.6 Timer Events**

None.

*[MS-TSCSOM] — v20140721 Translation Services Client-Side Object Model Protocol* 

*Copyright © 2014 Microsoft Corporation.* 

## <span id="page-32-0"></span>**3.1.7 Other Local Events**

<span id="page-32-1"></span>None.

*[MS-TSCSOM] — v20140721 Translation Services Client-Side Object Model Protocol* 

*Copyright © 2014 Microsoft Corporation.* 

## <span id="page-33-0"></span>**4 Protocol Examples**

### <span id="page-33-1"></span>**4.1 Submitting a translation job**

<span id="page-33-3"></span><span id="page-33-2"></span>This example demonstrates creating a translation job with one translation item. The protocol client performs the following steps:

- 1. Creates an object for the client context wrapper.
- 2. Creates a **TranslationJob** (section [3.1.5.3\)](#page-14-11) object with the *targetLanguage* parameter set to "th".
- 3. Sets the **Name** property on the **TranslationJob** object to "Example1".
- 4. Calls the **AddFile** (section [3.1.5.3.2.1.1\)](#page-15-6) method on the **TranslationJob** object with the *inputFile* parameter set to "http://server/test.docx" and the *outputFile* parameter set to "http://server/Thai/test.docx".
- 5. Calls the **Start** (section [3.1.5.3.2.1.10\)](#page-18-5) method on the **TranslationJob** object.
- 6. Calls the **ExecuteQuery** method on the object.

The following XML instructions are sent to the protocol server:

```
<Request AddExpandoFieldTypeSuffix="true" SchemaVersion="15.0.0.0" LibraryVersion="15.0.0.0" 
ApplicationName=".NET Library" 
xmlns="http://schemas.microsoft.com/sharepoint/clientquery/2009">
  <Actions>
     <ObjectPath Id="72" ObjectPathId="71" />
     <ObjectPath Id="74" ObjectPathId="73" />
     <ObjectPath Id="76" ObjectPathId="75" />
     <Method Name="AddFile" Id="77" ObjectPathId="75">
      <Parameters>
        <Parameter Type="String">http://server/test.docx</Parameter>
         <Parameter Type="String">http://server/Thai/test.docx</Parameter>
       </Parameters>
     </Method>
     <SetProperty Id="78" ObjectPathId="75" Name="Name">
      <Parameter Type="String">Example1</Parameter>
     </SetProperty>
     <Method Name="Start" Id="79" ObjectPathId="75" />
     <Query Id="80" ObjectPathId="75">
       <Query SelectAllProperties="true">
        <Properties>
          <Property Name="Name" ScalarProperty="true" />
        </Properties>
      </Query>
     </Query>
   </Actions>
   <ObjectPaths>
    <StaticProperty Id="71" TypeId="{3747adcd-a3c3-41b9-bfab-4a64dd2f1e0a}" Name="Current" />
    <Property Id="73" ParentId="71" Name="Site" />
     <Constructor Id="75" TypeId="{c85774be-554a-4c27-9b0c-a34ab1c86b0d}">
       <Parameters>
         <Parameter Type="String">th</Parameter>
       </Parameters>
     </Constructor>
   </ObjectPaths>
```
*[MS-TSCSOM] — v20140721 Translation Services Client-Side Object Model Protocol* 

*Copyright © 2014 Microsoft Corporation.* 

*Release: July 31, 2014*

*34 / 42*

</Request>

The protocol server adds the translation job to the queue and responds with the following message:

```
\sqrt{ }{
"SchemaVersion":"15.0.0.0","LibraryVersion":"15.0.3420.1000","ErrorInfo":null
},72,{
"IsNull":false
},74,{
"IsNull":false
},76,{
"IsNull":false
},80,{
"_ObjectType_":"SP.Translation.TranslationJob","JobId":"\/Guid(00000000-0000-1015-8096-
8e229d88f9ed)\/","Name":"","OutputSaveBehavior":0
}
]
```
The protocol client parses the **JobId** of the translation job, "00000000-0000-1015-8096- 8e229d88f9ed", and stores it for later use.

#### <span id="page-34-0"></span>**4.2 Getting the status of a translation job**

<span id="page-34-1"></span>This example demonstrates getting a list of translation jobs, and getting the results of the translation item submitted in the previous example. First, the protocol client performs the following steps:

- 1. Create an object for the client context wrapper.
- 2. Call the **GetAllJobs** (section [3.1.5.5.2.1.3\)](#page-23-10) static method on the **TranslationJobStatus** (section [3.1.5.5\)](#page-21-7) type.
- 3. Call the **ExecuteQuery** method on the object.

The following XML instructions are sent to the protocol server:

```
<Request AddExpandoFieldTypeSuffix="true" SchemaVersion="15.0.0.0" LibraryVersion="15.0.0.0" 
ApplicationName=".NET Library" 
xmlns="http://schemas.microsoft.com/sharepoint/clientquery/2009">
  <Actions>
     <ObjectPath Id="82" ObjectPathId="81" />
     <ObjectPath Id="84" ObjectPathId="83" />
     <StaticMethod TypeId="{a41fff40-2ff3-44e6-9436-b3e3ba60e174}" Name="GetAllJobs" Id="85" 
/>
   </Actions>
   <ObjectPaths>
     <StaticProperty Id="81" TypeId="{3747adcd-a3c3-41b9-bfab-4a64dd2f1e0a}" Name="Current" />
     <Property Id="83" ParentId="81" Name="Site" />
   </ObjectPaths>
</Request>
```
The protocol server gets the list of translation jobs and responds with the following message:

 $\lceil$ 

*[MS-TSCSOM] — v20140721 Translation Services Client-Side Object Model Protocol* 

*Copyright © 2014 Microsoft Corporation.* 

*Release: July 31, 2014*

*35 / 42*

```
{
"SchemaVersion":"15.0.0.0","LibraryVersion":"15.0.3420.1000","ErrorInfo":null
},82,{
"IsNull":false
},84,{
"IsNull":false
},85,[
{
"_ObjectType_":"SP.Translation.TranslationJobInfo","Canceled":false,"CancelTime":"\/Date(9999
,11,31,23,59,59,999) \/", "JobId":"\/Guid(00000000-0000-1015-8096-
8e229d88f9ed)\/","Name":null,"PartiallySubmitted":false,"SubmittedTime":"\/Date(2011,10,8,14,
23, 1, 67) \/"
}
]
]
```
The protocol client sees that there is a translation job with **JobId** "00000000-0000-1015-8096- 8e229d88f9ed", and attempts to get the status of its successful translation items by performing the following steps:

- 1. Create an object for the client context wrapper.
- 2. Create a **TranslationJobStatus** object with the *jobId* parameter set to "00000000-0000-1015- 8096-8e229d88f9ed".
- 3. Call the **GetItems** (section [3.1.5.5.2.1.4\)](#page-24-4) method on the **TranslationJobStatus** object with the *types* parameter set to **ItemTypes.Succeeded**.
- 4. Call the **ExecuteQuery** method on the object.

The following XML instructions are sent to the protocol server:

```
<Request AddExpandoFieldTypeSuffix="true" SchemaVersion="15.0.0.0" LibraryVersion="15.0.0.0" 
ApplicationName=".NET Library" 
xmlns="http://schemas.microsoft.com/sharepoint/clientquery/2009">
   <Actions>
     <Method Name="GetItems" Id="175" ObjectPathId="168">
       <Parameters>
        <Parameter Type="Enum">1</Parameter>
      </Parameters>
    </Method>
   </Actions>
  <ObjectPaths>
    <Constructor Id="168" TypeId="{a41fff40-2ff3-44e6-9436-b3e3ba60e174}">
      <Parameters>
        <Parameter Type="Guid">{00000000-0000-1015-8096-8e229d88f9ed}</Parameter>
       </Parameters>
     </Constructor>
   </ObjectPaths>
</Request>
```
The protocol server gets the list of the successfully translated translation items for the translation job, and responds with the following message:

[ {

*[MS-TSCSOM] — v20140721 Translation Services Client-Side Object Model Protocol* 

*Copyright © 2014 Microsoft Corporation.* 

```
"SchemaVersion":"15.0.0.0","LibraryVersion":"15.0.3420.1000","ErrorInfo":null
},175,[
{
"_ObjectType_":"SP.Translation.TranslationItemInfo","Canceled":false,"ErrorCode":0,"ErrorMess
age":"","Failed":false,"InProgress":false,"InputFile":"http:\u002f\u002fserver\u002ftest.docx
","NotStarted":false,"OutputFile":"http:\u002f\u002fserver\u002fThai\u002ftest.docx","Succeed
ed":true,"TranslationId":"\/Guid(00000001-0001-1015-8096-8e229d88f9ed)\/"
}
]
]
```
The protocol client sees that the translation item with output file "http://server/Thai/test.docx" has succeeded.

#### <span id="page-36-0"></span>**4.3 Submitting an immediate translation job**

<span id="page-36-1"></span>This example demonstrates creating an immediate translation job. The protocol client performs the following steps:

- 1. Create an object for the client context wrapper.
- 2. Create a **SyncTranslator** (section [3.1.5.1\)](#page-10-8) object with the *targetLanguage* parameter set to "th".
- 3. Set the **OutputSaveBehavior** property on the **SyncTranslator** object to **SaveBehavior.AlwaysOverwrite**.
- 4. Call the **Translate** (section [3.1.5.1.2.1.1\)](#page-11-8) method on the **SyncTranslator** object with the *inputFile* parameter set to "http://server/test.docx" and the *outputFile* parameter set to "http://server/Thai/test.docx".
- 5. Call the **ExecuteQuery** method on the object.

The following XML instructions are sent to the protocol server:

```
<Request AddExpandoFieldTypeSuffix="true" SchemaVersion="15.0.0.0" LibraryVersion="15.0.0.0" 
ApplicationName=".NET Library" 
xmlns="http://schemas.microsoft.com/sharepoint/clientquery/2009">
  <Actions>
     <ObjectPath Id="64" ObjectPathId="63" />
     <ObjectPath Id="66" ObjectPathId="65" />
     <ObjectPath Id="68" ObjectPathId="67" />
     <SetProperty Id="69" ObjectPathId="67" Name="OutputSaveBehavior">
      <Parameter Type="Enum">1</Parameter>
     </SetProperty>
     <Method Name="Translate" Id="70" ObjectPathId="67">
       <Parameters>
         <Parameter Type="String">http://server/test.docx</Parameter>
         <Parameter Type="String">http://server/Thai/test.docx</Parameter>
      </Parameters>
     </Method>
   </Actions>
   <ObjectPaths>
     <StaticProperty Id="63" TypeId="{3747adcd-a3c3-41b9-bfab-4a64dd2f1e0a}" Name="Current" />
     <Property Id="65" ParentId="63" Name="Site" />
     <Constructor Id="67" TypeId="{5286f36c-929c-49d8-bf42-39effc672aaf}">
       <Parameters>
```
*[MS-TSCSOM] — v20140721 Translation Services Client-Side Object Model Protocol* 

*Copyright © 2014 Microsoft Corporation.* 

```
 <Parameter Type="String">th</Parameter>
       </Parameters>
     </Constructor>
  </ObjectPaths>
</Request>
```
The protocol server successfully processes the immediate translation job and responds with the following message:

```
[
{
"SchemaVersion":"15.0.0.0","LibraryVersion":"15.0.3420.1000","ErrorInfo":null
},64,{
"IsNull":false
},66,{
"IsNull":false
},68,{
"IsNull":false
},70,{
"_ObjectType_":"SP.Translation.TranslationItemInfo","Canceled":false,"ErrorCode":0,"ErrorMess
age":"","Failed":false,"InProgress":false,"InputFile":"http:\u002f\u002fserver\u002ftest.docx
","NotStarted":false,"OutputFile":"http:\u002f\u002fserver\u002fThai\u002ftest.docx","Succeed
ed":true,"TranslationId":"\/Guid(00000000-0000-1000-8000-000000000000)\/"
}
\, \, \,
```
The protocol client sees that the translation succeeded.

```
[MS-TSCSOM] — v20140721 
Translation Services Client-Side Object Model Protocol
```
*Copyright © 2014 Microsoft Corporation.* 

# <span id="page-38-0"></span>**5 Security**

## <span id="page-38-1"></span>**5.1 Security Considerations for Implementers**

<span id="page-38-4"></span><span id="page-38-3"></span>None.

## <span id="page-38-2"></span>**5.2 Index of Security Parameters**

None.

*[MS-TSCSOM] — v20140721 Translation Services Client-Side Object Model Protocol* 

*Copyright © 2014 Microsoft Corporation.* 

# <span id="page-39-0"></span>**6 Appendix A: Product Behavior**

<span id="page-39-1"></span>The information in this specification is applicable to the following Microsoft products or supplemental software. References to product versions include released service packs:

Microsoft SharePoint Server 2013

Exceptions, if any, are noted below. If a service pack or Quick Fix Engineering (QFE) number appears with the product version, behavior changed in that service pack or QFE. The new behavior also applies to subsequent service packs of the product unless otherwise specified. If a product edition appears with the product version, behavior is different in that product edition.

Unless otherwise specified, any statement of optional behavior in this specification that is prescribed using the terms SHOULD or SHOULD NOT implies product behavior in accordance with the SHOULD or SHOULD NOT prescription. Unless otherwise specified, the term MAY implies that the product does not follow the prescription.

*[MS-TSCSOM] — v20140721 Translation Services Client-Side Object Model Protocol* 

*Copyright © 2014 Microsoft Corporation.* 

# <span id="page-40-0"></span>**7 Change Tracking**

<span id="page-40-1"></span>No table of changes is available. The document is either new or has had no changes since its last release.

*[MS-TSCSOM] — v20140721 Translation Services Client-Side Object Model Protocol* 

*Copyright © 2014 Microsoft Corporation.* 

# <span id="page-41-0"></span>**8 Index**

## **A**

Abstract data model [server](#page-10-9) 11 [Applicability](#page-8-5) 9

#### **C**

[Capability negotiation](#page-8-6) 9 [Change tracking](#page-40-1) 41

### **D**

Data model - abstract [server](#page-10-9) 11

### **E**

[Examples](#page-33-2) 34 [getting the status of a translation job](#page-34-1)[submitting a translation job](#page-33-3)[submitting an immediate translation job](#page-36-1)

## **F**

Fields - [vendor-extensible](#page-8-7) 9

#### **G**

[Getting the status of a translation job example](#page-34-1) 35 [Glossary](#page-6-3) 7

### **H**

Higher-layer triggered events [server](#page-10-10) 11

### **I**

Implementer - [security considerations](#page-38-3) 39 [Index of security parameters](#page-38-4) 39 [Informative references](#page-7-4) 8 Initialization [server](#page-10-11) 11 [Introduction](#page-6-4) 7

### **M**

Messages [transport](#page-9-3) 10

## **N**

[Normative references](#page-7-5) 8

### **O**

Other local events [server](#page-32-1) 33

[Overview \(synopsis\)](#page-7-6) 8

### **P**

Parameters - [security index](#page-38-4) 39 [Preconditions](#page-8-8) 9 [Prerequisites](#page-8-8) 9 [Product behavior](#page-39-1) 40

## **R**

[References](#page-6-5) 7 [informative](#page-7-4) 8 [normative](#page-7-5) 8 [Relationship to other protocols](#page-7-7) 8

### **S**

**Security** [implementer considerations](#page-38-3) 39 [parameter index](#page-38-4) 39 Server [abstract data model](#page-10-9) 11 [higher-layer triggered events](#page-10-10) 11 [initialization](#page-10-11) 11 [other local events](#page-32-1) 33 [timer events](#page-31-9) 32 [timers](#page-10-12) 11 [Standards assignments](#page-8-9) 9 [Submitting a translation job example](#page-33-3) 34 [Submitting an immediate translation job example](#page-36-1) 37

## **T**

Timer events [server](#page-31-9) 32 Timers [server](#page-10-12) 11 [Tracking changes](#page-40-1) 41 [Transport](#page-9-3) 10 Triggered events - higher-layer [server](#page-10-10) 11

#### **V**

[Vendor-extensible fields](#page-8-7) 9 [Versioning](#page-8-6) 9

*[MS-TSCSOM] — v20140721 Translation Services Client-Side Object Model Protocol* 

*Copyright © 2014 Microsoft Corporation.* 

*Release: July 31, 2014*

#### *42 / 42*